BUDAPESTI M Ű SZAKI ÉS GAZDASÁGTUDOMÁNYI EGYETEM KÖZLEKEDÉSMÉRNÖKI KAR

# **ÁLTALÁNOS JÁRMŰGÉPTAN**

LABORATÓRIUMI MÉRÉSI GYAKORLATOK SEGÉDLET

*Kézirat* 

Szabó András egyetemi docens

VASÚTI JÁRM Ű VEK TANSZÉK BUDAPEST 2006

## TARTALOMJEGYZÉK

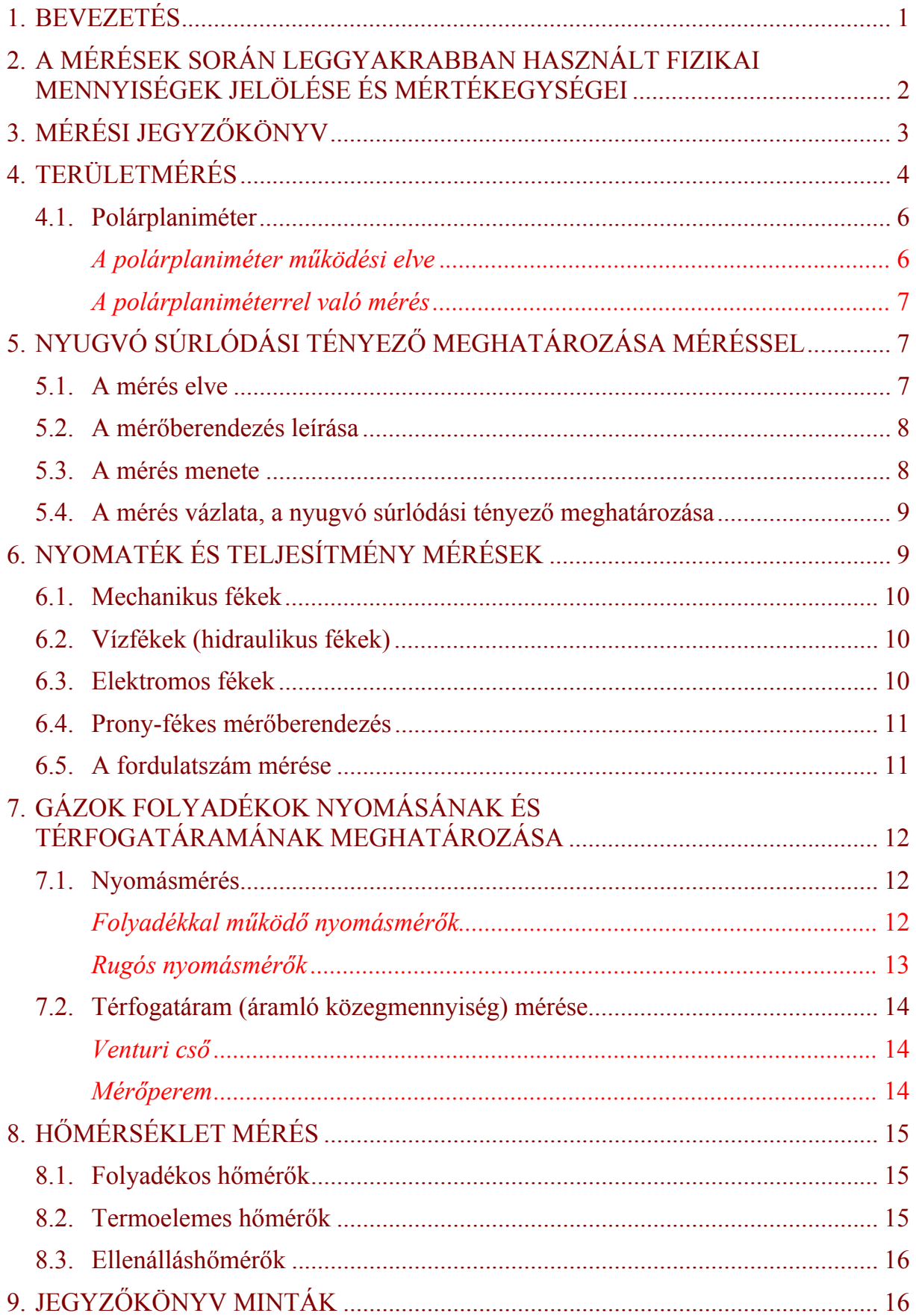

## **1. BEVEZETÉS**

Ez a segédlet segítséget kíván adni az Általános járműgéptan c. tantárgy laboratóriumi foglalkozásainak elvégzéséhez, méréseinek lebonyolításához. Az ezekhez szükséges elvi és gyakorlati tudnivalókat, ismereteket kívánja összefoglalni, s nem kíván elméleti metrológiai ismereteket nyújtani - ez a tárgy előadásain kerül sorra

Így az előadásokon és a szeminárium foglalkozásain tanultakat a laboratóriumi mérések szemszögéből foglalja egységbe és a labor eligazítást is figyelembe véve hozzájárul a hallgatói mérések sikeres lebonyolításához.

A segédletben a félév során elvégzendő mérések legfontosabb berendezéseinek és mérési módszereinek ismertetését tartottuk fontosnak, mellékelve mintákat is a mérésekről készítendő és beadandó jegyzőkönyvek elkészítéséhez. Nem kívánunk kitérni, az egyébként ide kívánkozó tudnivalók részletes ismertetésére, ezek az előadásokon ill. szemináriumi foglalkozásokon kerülnek sorra.

### **2. A MÉRÉSEK SORÁN LEGGYAKRABBAN HASZNÁLT FIZIKAI MENNYISÉGEK JELÖLÉSE ÉS MÉRTÉKEGYSÉGEI**

Ezen mennyiségek táblázatos összefoglalása azért jelentős, mert az előadásokon, szemináriumi foglalkozásokon, labor-foglalkozásokon az SI mértékrendszerben dolgozunk, azonban a meglévő mérőműszerek kalibrálása (pl. nyomás-, nyomatékmérők stb.) még a régi, műszaki mértékrendszer szerinti. Ezért az ezeken leolvasott értékeket a törvényes SI mértékrendszer mértékegységeinek megfelelően át kell számítani és jegyzőkönyvben ezeket az értékeket kell szerepeltetni.

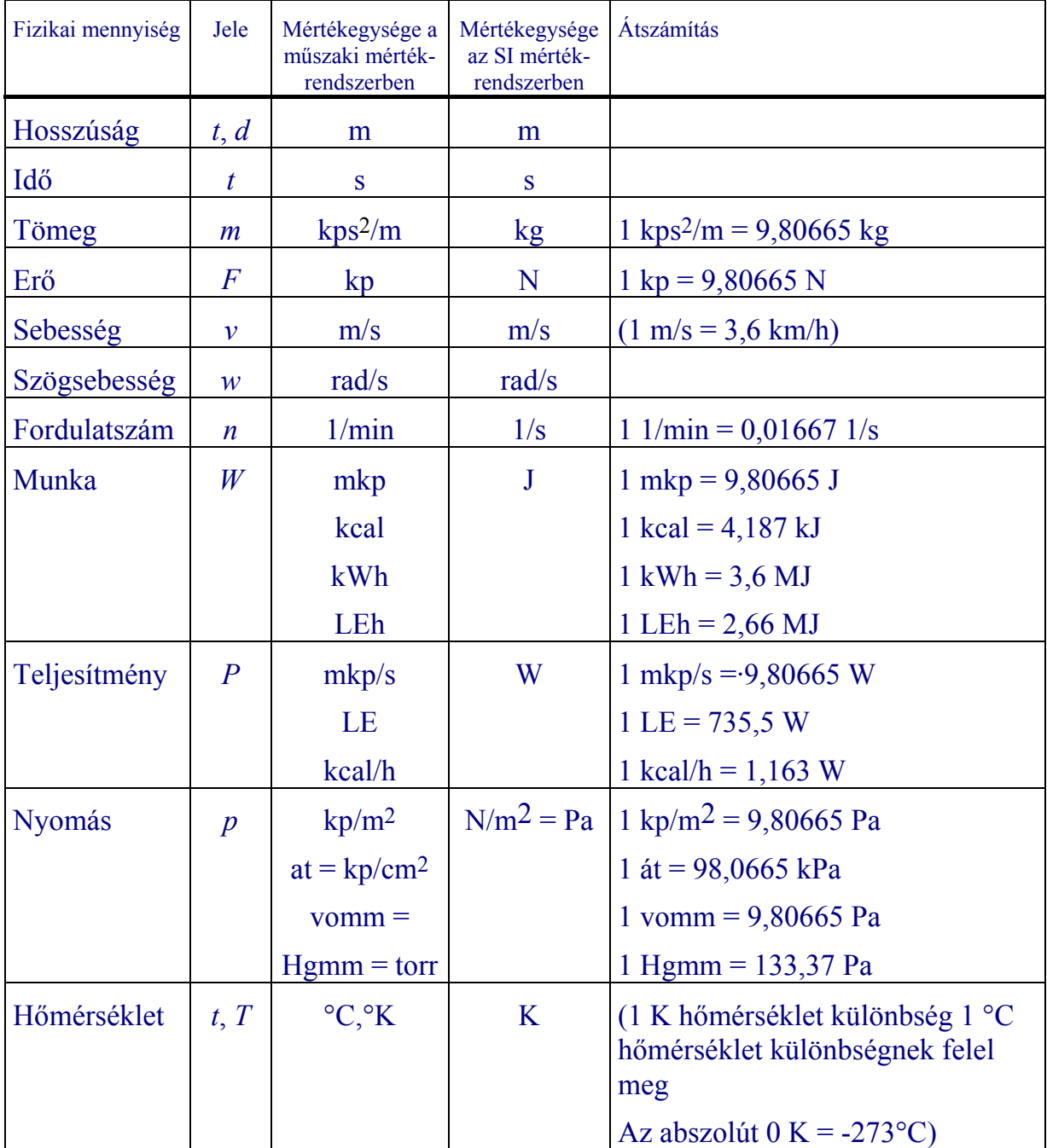

Az átszámítás rovatban az egyenlőség jobb oldalán szereplő számok egyben a műszaki mértékegységben adott fizikai mennyiség tőrvényes (SI) mértékrendszerbeli mérőszámának megállapítását is lehetővé teszik, amennyiben azokat szorzótényezőként alkalmazzuk a műszaki mértékrendszerben adott mérőszámokhoz.

## **3. MÉRÉSI JEGYZŐKÖNYV**

A mérnöki gyakorlatban adódó méréseket a lehetőség határain belül a lehető legpontosabb mérőműszerekkel végezzük el. A mérőműszerek kezelési utasításait, hitelesítési görbéit a mérés előtt szükséges áttanulmányozni, hogy eldönthető legyen a műszer vagy műszerek alkalmasak-e a feladat elvégzésére. Előfordul, hogy gazdasági és műszaki okokból kevésbé pontos műszerekkel kell méréseket végezni.

A mérések során a műszerek hibáit igen fontos figyelembe venni.

Több paraméter egyidejű mérésénél (pl.: erő-fordulatszám, több helyről történő nyomáskivezetés stb.) a lehető legnagyobb mértékig törekedni kell az egyidőben történő leolvasásra, mert az egyes értékek ingadozása leolvasási hibákat okozhat. Ebben az esetben a leolvasást megadott jelre kell elvégezni, vagy ha lehetséges a mérőműszerek jeleit fényképezni kell.

A kapott jellemzőket célszerű felrajzolni, hogy a kiugró mérési hibák felismerhetők legyenek. Minden mérést többször kell megismételni, a mérnöki gyakorlatban szokásos kifejezés: "egy mérés nem mérés".

A mérési eredményeket jegyzőkönyvbe kell foglalni, melyeknek a következő adatokat kell tartalmaznia:

- a mérés célját;
- a mérendő gép, berendezés műszaki adatait;
- a méréshez használt műszerek leírását, azonosítási adatait, kapcsolásukat, hitelesítési diagramjukat;
- a mérés lefolyásának leírását, vázlatát, a méréssel kapcsolatos adminisztratív körülményeket;
- a mért adatokból számított jellemzőket, azok számítási összefüggéseit, módját;
- a mérési hibaszámítást, azok eredményeivel;
- az eredményként kapott jellemző görbéket;
- a mérés eredményét, értékelését;
- a jegyzőkönyv hitelesítését.

Üzemellenőrzési méréseknél a mérési adatokat üzemi naplóban kell rögzíteni és hitelesíteni.

## **4. TERÜLETMÉRÉS**

A mérnöki gyakorlatban többször találkozunk olyan feladatokkal, melyek során közvetve, területméréssel kell meghatároznunk a vizsgált fizikai jellemző mérőszámát.

Példaként a legegyszerűbbek közül ismertetünk néhányat.

**Állandó vonóerő melletti elmozdulás közben végzett munka** meghatározása (teheremelés, súrlódás stb.) A végzett murka diagramban ábrázolható (1. ábra)

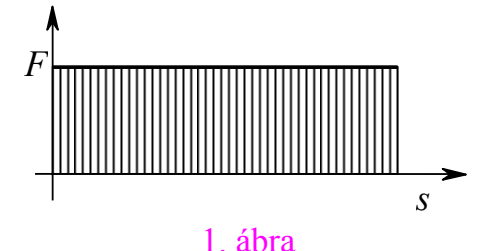

A munka értéke:  $W = F s$  (J)

Amennyiben a vázolt munkadiagramban léptékhelyesen tüntetjük fel az erő és az elmozdulás értékeit, képezhetjük ezek *léptékeit*.

- *az erő lépték*: λ*F* (N/cm), (N/mm); ez az érték megkapható, ha az arányhelyesen ábrázolt erőt az ábrán lemérhető távolsággal osztjuk,
- *az elmozdulás lépték*: λ*s* (m/cm), (m/mm); ez az érték úgy adódik, hogy az arányhelyesen felrajzolt elmozdulást (befutott utat) osztjuk az ábrán lemérhető hosszúság értékkel.

A két lépték λ $_F$  λ $_s$  = λ $_w$  szorzata a *munka léptéket* adja, mivel  $\frac{N}{\sqrt{N}}$ cm m cm Nm cm J  $\cdot \frac{m}{cm} = \frac{1}{cm^2} = \frac{3}{cm^2}$ . A munka lépték és a munkaterület szorzatából a végzett munka meghatározható:

$$
W = \lambda_w A \text{ (J), mivel J} = \frac{J}{cm^2} \cdot cm^2 .
$$

**A menetdiagram**nál  $v = v(t)$  összefüggés grafikus ábrázolásában a jármű által megtett utat a görbe alatti terület adja meg. Ideális, állandó gyorsító-, vonó- és fékező erő esetén ez a 2. ábra szerint ábrázolható.

A jármű egész menettartamán, vagy egyes szakaszai alatt (indítás, állandó sebességű üzem, fékezés) a megtett út területméréssel szintén meghatározható, mivel

 $s = \lambda s \cdot A$  (m), ahol

Ilyen, ideális esetben egyszerű trigonometriai módszerekkel is könnyen meghatározható a megtett út, azonban a valóságban ezek a v=v(t) diagramok a 3. ábrához hasonlóak, amikor egyszerű számítással a terület meghatározása már nehézségekbe ütközik.

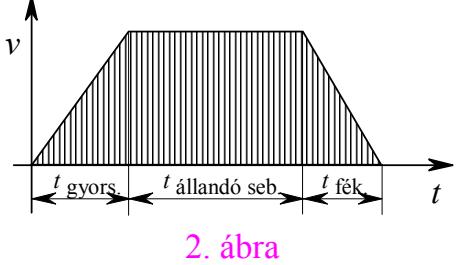

 $λ_s$ : az *út lépték* és  $λ_s = λ_v λ_t$ <br>  $λ_t$ : az *idő lépték*  $λ_t$ : (s/cm) <br> *A*: a diagram alatti terület. *A*: a diagram alatti terület.

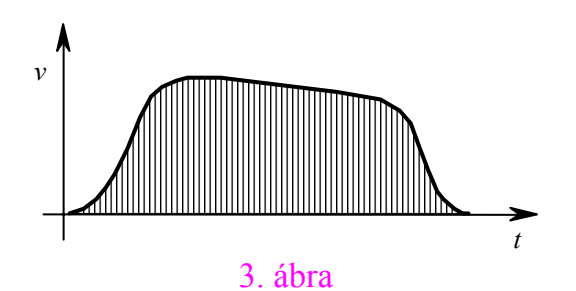

A belsőégésű motorok egy ciklus alatt végzett munkáját az indikátor diagram által határolt terület adja meg. Ilyen elméleti diagramot mutat be a 4. ábra.

Az indikátor diagram területe a d*W* = *p* d*v* összefüggés miatt *arányos* a munkával, mivel

$$
\frac{N}{m^2} \cdot m^3 = Nm = J.
$$

A diagramból azonban látható, hogy a nyomás a térfogat (ill. löket) változása alatt nem állandó.

Ezért vezették be az u.n. indikált középnyomás fogalmát (*pi*), amely alatt azt a nyomást kell érteni, amellyel mint állandó nyomással a motor egy hengere ugyanakkora munkát végez, mint változó nyomás mellett egy ciklus alatt.

Az indikált középnyomás segítségével a motorok indikált teljesítménye egyszerűbb összefüggésből számítható, és ugyanakkor a motorra jellemző értéket is szolgáltat.

A 4. ábra jelöléseivel

$$
V_k
$$
: kompresszió térfogat (m<sup>3</sup>);

*D*: henger átmérő (m); *s*: löket (m).

Az indikált középnyomás meghatározásánál az a feladatunk, hogy az indikátor diagramot egy olyan téglalapra alakítsuk, melynek alapja a *VL* lökettérfogat, magassága az indikált középnyomás (*pi*) és területe megegyezzék az indikátor diagram területével. Ebben az esetben az indikált középnyomás a

$$
p_i = \frac{W}{V_L}
$$
összefüggésből számítható.

Az indikátor diagram területével arányos munka (*W*) meghatározásához fel kell venni a diagram *nyomás*- és *térfogat léptékeit*.

λ*p*: nyomáslépték ((N/m2)/cm); λ*v*: térfogatlépték (m3/cm);

λ*w*: munkalépték λ*w* = λ*<sup>p</sup>* λ*v* (J/cm2).

A motor egy ciklusa alatt végzett *w* munka

 $w = \lambda_w A$  (J) ahol,

*A*: az indikátor diagram területe (cm2)

A bemutatott példák során a területmérést minden esetben polárplaniméterrel végezzük el.

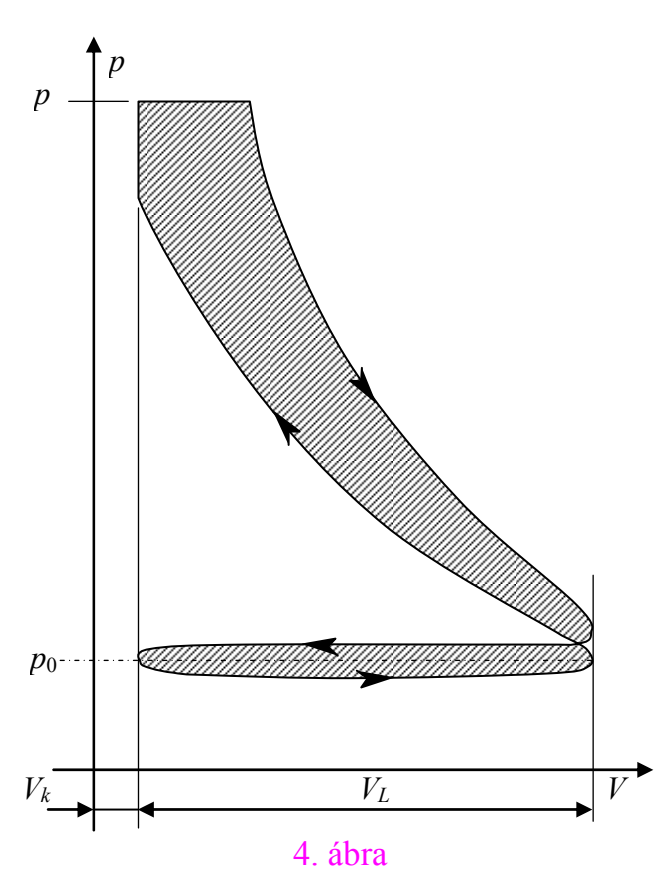

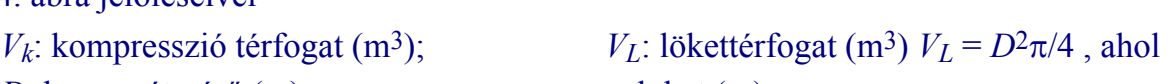

#### **4.1. Polárplaniméter**

A polárpalnimétert az 5.ábra mutatja.

Szerkezeti részei: egy henger alakú nagyobb tömegű test a pólus (1), amely mérés közben mozdulatlan (a mérendő felületen egy tű segítségével rögzíthető). Ebből nyúlik ki a vele kapcsolatban lévő póluskar (2), amely egy függőleges tengelyű gömbbel (3) kapcsolódik a kocsiszerkezetet (4) alkotó rúd megfelelő fészkébe. A kocsi-

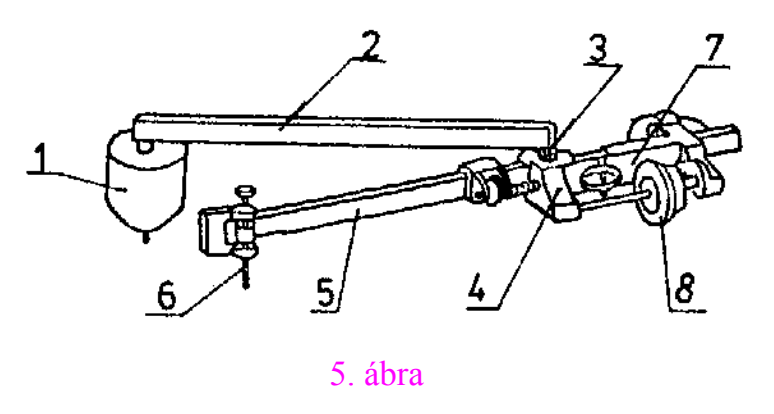

szerkezet a függőleges tengely körül teljesen elfordulhat. A kart az álló tengely két részre osztja: az állítható mérőkarra (5) és a végén lévő mérőcsúcsra (6), valamint a kerékkarra (7), melynek végén van a megfelelő osztásokkal ellátott mérőkerék (8).

#### *A polárplaniméter működési elve*

Tételezzük fel, hogy a polárplaniméter pólusa az ismeretlen területű mérendő síkidom területén kívül helyezkedik el. Legyen a 6.ábra szerinti A és B pont a mérendő síkidom egymáshoz közeli két kerületi pontja.

A mérőcsúcsnak az A pontból a B pontba való elmozdulását az ábra szerint bontsuk két részre: 1.) - az *l* hosszúságú mérőkar ∆*h*l párhuzamos eltolódására; 2.) - a mérőkar ∆ϕ szögelfordulására. Az elmozdulás felbontásának megfelelően a mérőkar által súrolt terület is két részre bontható. A 6. ábra jelöléseivel:

$$
\begin{array}{c}\n\begin{array}{c}\n\bullet \\
\hline\n\end{array}\n\end{array}
$$
\n
$$
\begin{array}{c}\n\bullet \\
\hline\n\end{array}
$$
\n
$$
\begin{array}{c}\n\bullet \\
\hline\n\end{array}
$$
\n
$$
\begin{array}{c}\n\bullet \\
\hline\n\end{array}
$$
\n
$$
\begin{array}{c}\n\bullet \\
\hline\n\end{array}
$$
\n
$$
\begin{array}{c}\n\bullet \\
\hline\n\end{array}
$$
\n
$$
\begin{array}{c}\n\bullet \\
\hline\n\end{array}
$$
\n
$$
\begin{array}{c}\n\bullet \\
\hline\n\end{array}
$$
\n
$$
\begin{array}{c}\n\bullet \\
\hline\n\end{array}
$$
\n
$$
\begin{array}{c}\n\bullet \\
\hline\n\end{array}
$$
\n
$$
\begin{array}{c}\n\bullet \\
\hline\n\end{array}
$$
\n
$$
\begin{array}{c}\n\bullet \\
\hline\n\end{array}
$$
\n
$$
\begin{array}{c}\n\bullet \\
\hline\n\end{array}
$$
\n
$$
\begin{array}{c}\n\bullet \\
\hline\n\end{array}
$$
\n
$$
\begin{array}{c}\n\bullet \\
\hline\n\end{array}
$$
\n
$$
\begin{array}{c}\n\bullet \\
\hline\n\end{array}
$$
\n
$$
\begin{array}{c}\n\bullet \\
\hline\n\end{array}
$$
\n
$$
\begin{array}{c}\n\bullet \\
\hline\n\end{array}
$$
\n
$$
\begin{array}{c}\n\bullet \\
\hline\n\end{array}
$$
\n
$$
\begin{array}{c}\n\bullet \\
\hline\n\end{array}
$$
\n
$$
\begin{array}{c}\n\bullet \\
\hline\n\end{array}
$$
\n
$$
\begin{array}{c}\n\bullet \\
\hline\n\end{array}
$$
\n
$$
\begin{array}{c}\n\bullet \\
\hline\n\end{array}
$$
\n
$$
\begin{array}{c}\n\bullet \\
\hline\n\end{array}
$$

$$
\Delta A_1 = \Delta h_1 l \qquad \qquad \text{és} \qquad \qquad \Delta A_2 = \Delta \varphi l^2 / 2 \ .
$$

Ahogy azt a 7. ábra is szemlélteti, valamely síkidom körbejárása folyamán a mérőkar a síkidomon kívül eső súrolt területeken kétszer (egyszer pozitív és egyszer negatív) irányban halad keresztül, míg a síkidom területét csak egyszer súrolja. Így a mérőkar által súrolt területek előjeles összege a síkidom területével azonos.

Mivel a körüljárás folyamán a kiindulási pontba érkezünk vissza, így ∆ϕ eredő értéke 0 lesz, tehát a mérőkar szögelfordulásából adódó ∆*A*2 területek eredője is 0 lesz. A síkidom területe tehát a mérőkar párhuzamos eltolódásából adódó ∆*A*1 területek eredője lesz.

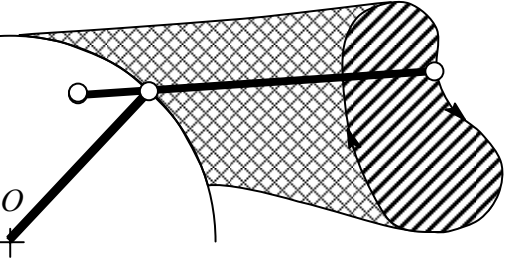

7.ábra

A polárplaniméter kocsiszerkezetén csapágyazott, a mérőkarral párhuzamos tengelyű mérőkerék a mérőkar hossztengelyére merőleges elmozdulásokat méri, azaz a 6. ábra szerinti ∆*h*1 és ∆*h*2 elmozdulások előjeles összegét. *r* sugarú mérőkerék esetén ∆*h* elmozduláshoz

$$
\Delta \alpha = \Delta h / r = 2\pi n
$$

mérőkerék szögelfordulás tartozik, ha *n* jelöli a mérőkerék fordulatainak számát. Az eredő ∆ϕ zérus volta miatt az eredő ∆*h*2 is zérus értékű, így az eddigiek összegzéseképp a.körüljárt síkidom területe

$$
A=2\pi \,l\,r\,n=c\,n\,,
$$

ahol a *c* = 2π *l r* mennyiséget - ami csak a planiméter geometriai jellemzőitől függ - a planiméter *állandójának* nevezzük.

#### *A polárplaniméterrel való mérés*

Kiindulási pontnak az a mérendő terület kerületén ceruzával megjelölt pontot választunk, majd a planimétert úgy helyezzük el, hogy a póluskar által kijelölt alapkör nagyjából áthaladjon a mérendő idom súlypontján és a mérőkar ne legyen párhuzamos egy hosszú oldallal sem. A mérőcsúcsot egyenletes sebességgel vezetjük végig a mérendő idom határvonalán úgy, hogy a mérőkerék ne emelkedjék fel a mérendő terület felületéről és a mérőcsúcsot az *egyenes vonalak esetében is szabadkézzel vezessük* (vonalzót használni tilos).

Minden területet legalább kétszer járunk körbe egyszer pozitív (a számláló berendezésen a számok növekednek), és egyszer negatív (a számláló berendezésen a számok csökkennek) értelemben, és a kapott értékek számtani közepét vesszük.

Amennyiben a terület olyan nagy, hogy egy pólus fekvésben nem tudjuk körbejárni, akkor azt részekre osztjuk és ezeket külön-külön planimetráljuk.

A területmérésnél a mérőcsúcsot a mérendő síkidom kerületén végigvezetjük és az elforgó mérőkerék elmozdulását leolvassuk (*n* a megtett fordulatok száma). Ezt szorozva a polárplaniméter állandójával.(*c*) kapjuk a terület nagyságát.

$$
A = C \cdot n \text{ (cm2)}; \qquad \text{cm}^2 = \frac{\text{cm}^2}{\text{fordulat}} \cdot \text{fordulat}.
$$

A planiméter állandó a planiméter geometriai méreteinek ismeretében az előzőek szerint kiszámítható, vagy ismert terület mérésének útján határozható meg (hitelesítés).

## **5. NYUGVÓ SÚRLÓDÁSI TÉNYEZŐ MEGHATÁROZÁSA MÉRÉSSEL**

#### **5.1. A mérés elve**

A nyugvó súrlódási tényező egy test adott pályán való megindításához szükséges *Fp* pályairányú határerő, valamint a test és a pálya közötti, pályára merőleges *Fn* normálerő hányadosa, azaz

$$
\mu = \frac{F_p}{F_n} \; .
$$

Ha egy testet α hajlásszögű lejtőre helyezünk, akkor a 8. ábra jelöléseivel

$$
F_p = G \sin \alpha , F_n = G \cos \alpha ,
$$

ezekből pedig

$$
\mu = \frac{F_p}{F_n} = \frac{G \sin \alpha}{G \cos \alpha} = \frac{\sin \alpha}{\cos \alpha} = \text{tg } \alpha
$$

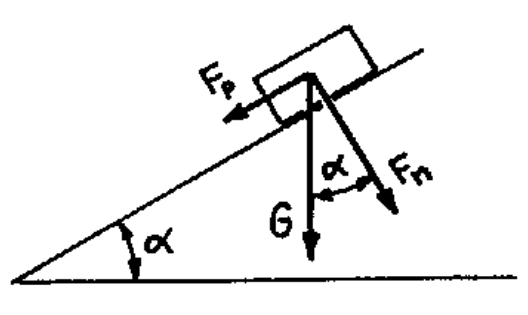

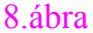

Ezek alapján tehát a nyugvó súrlódási ténye-

ző µ = tg α*h* , ahol α*h* az a *határszög*, melynél a lejtőre helyezett test mozgásba kezd (éppen megindul). A nyugvó súrlódási tényező számos jellemzőtől függ, pl: az alaplap (pálya) és a test anyagától, az érintkező testek felületi érdességétől, a kezdeti egymáshoz szorítás mértékétől stb. Ezek közül jelen mérésünkben az *anyagtól és a felületi érdességtől való függést* fogjuk figyelembe venni.

#### **5.2. A mérőberendezés leírása**

A nyugvó súrlódási tényező mérésére szolgáló berendezést a 9. ábra mutatja.

A berendezés az alapkerethez (1) csuklósan kapcsolódó, állítható ferdeségű lemeztálból (2), a lemeztál ferdeségének beállítására szolgáló csapágyazott csavarorsóból (3) és kézikerékből (4), valamint a lemeztálban a rögzítőcsavarok (5) segítségével rögzíthető súrlódó alaplemezből (6) és az azon elcsúszó csúszókorongból (7) áll. A lejtő hajlásszöge a mérőékek (10) távolságából számítható ki.

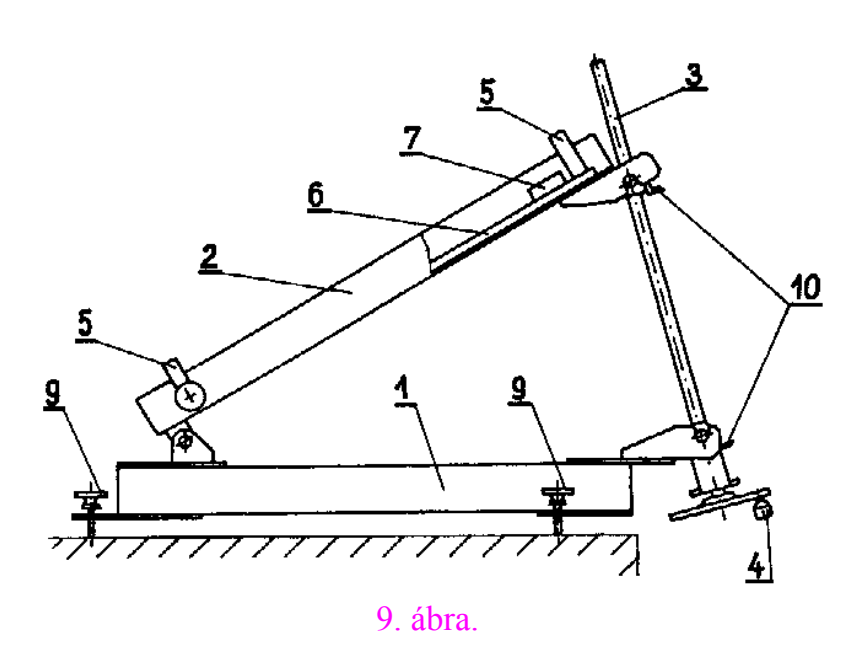

#### **5.3. A mérés menete**

A mérés előtt kiválasztjuk a vizsgálandó súrlódó alaplapot (pályát) és a súrlódó korongot (testet). A súrlódó alaplapot a, rögzítőcsavarokkal (5) (9.ábra) a lemeztálhoz rögzítjük, és a kézikerékkel (4) a csavarorsót addig forgatjuk, míg a mérőélek (10) egymáshoz érnek. Ebben az állásban a súrlódó alaplapra helyezett szintező, és az állítócsavarok (9) segítségével az alaplapot vízszintbe állítjuk.

Ezután a súrlódó korongot elhelyezzük az alaplapon, és a kézikerék, egyenletes és folyamatos forgatásával egyre nagyobb lejtő-hajlásszögeket állítunk be. Abban a pillanatban, amikor a korong a lejtőn elindul, abbahagyjuk a súrlódó lap emelését, és megmérjük a mérőélek (10) távolságát, melyből az adott a szög meghatározható.

A mérés megismétléséhez a kézikerék visszafelé forgatásával a lejtőt annyira visszaengedjük, míg a korong saját súlyától meg nem áll rajta. A korongot ismét elhelyezzük a lejtő felső részén és a továbbiakban az előzőekben leírtak szerint járunk el, és ismét lemérjük a mérőélek távolságát. *A nyugvó súrlódási tényező bizonytalan volta miatt a mérést többször megismételjük.*

#### **5.4. A mérés vázlata, a nyugvó súrlódási tényező meghatározása**

A mérés vázlatát a 10. ábra mutatja. Az ábra alapján

$$
\mu = \frac{F_p}{F_n} = \text{tg}\,\alpha
$$

Az A-B-C egyenlőszárú háromszögre felírható Cosinus tétel:

$$
a^2 = 2 b^2 - 2 b^2 \cos \alpha
$$

Ebből, a szögfüggvények közötti összefüggések felhasználásáva1, átalakítások után

$$
\mu = \text{tg}\,\alpha = \frac{\sqrt{(2b/a)^2 - 1}}{\frac{1}{2}(2b/a)^2 - 1} \; .
$$

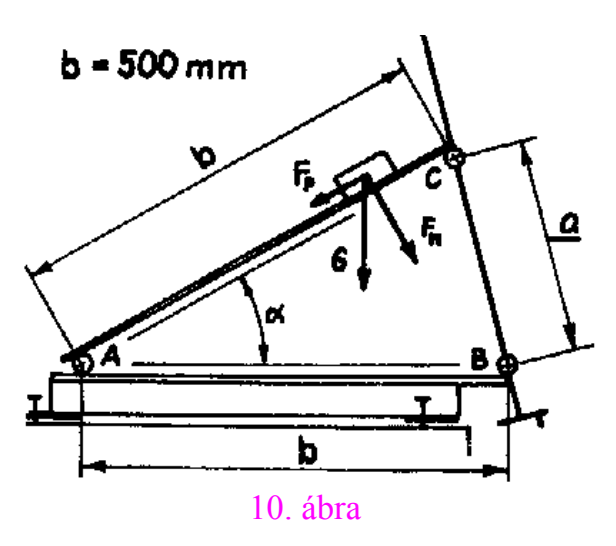

## **6. NYOMATÉK ÉS TELJESÍTMÉNY MÉRÉSEK**

A motorok teljesítményét a forgatónyomaték és a hozzá tartozó szögsebesség határozza meg:

$$
P = M \omega, \text{ ahol}
$$

*M*: a forgatónyomaték (Nm),  $ω$ : a szögsebesség (rad/s).

A forgatónyomaték és a hozzátartozó szögsebesség egyidejű mérésével meghatározható, a motor-fordulatszám függvényében a teljesítmény.

A forgatónyomatékot többféle fékberendezéssel lehet mérni, melynek alapján a különböző fékberendezések is osztályozhatók, mint (a leglényegesebbeket említve):

- mechanikus fékek;
- vízfékek;
- elektromos fékek.

A nyomaték a terhelő erő és a Prony-fék karhosszának szorzatából határozható meg:

$$
M = F l \, (\text{Nm}) \, .
$$

A szögsebességet a percenkénti fordulatszámból (1/min) tudjuk meghatározni, mivel általában a használatban lévő fordulatszám mérők ezt mutatják. Ebből a szögsebesség:

 $\omega = n 2\pi / 60$  (rad/s), ahol

```
n: a percenkénti fordulatszám (1/min).
```
#### **6.1. Mechanikus fékek**

Jelen laboratóriumi foglalkozásunk során ezen berendezések közül a Prony fékkel találkozunk (11. ábra).

Felépítése: a motor tengelyére egy tárcsa van erősítve, melynek palástjára féktuskók illeszkednek. A féktuskókat csavarok segítségével lehet a tárcsához szorítani, és ezáltal a motort terhelni.

Fontos megjegyezni, hogy ebben az esetben a mérendő motor teljesítménye a fékező tuskó és a tárcsa palást-

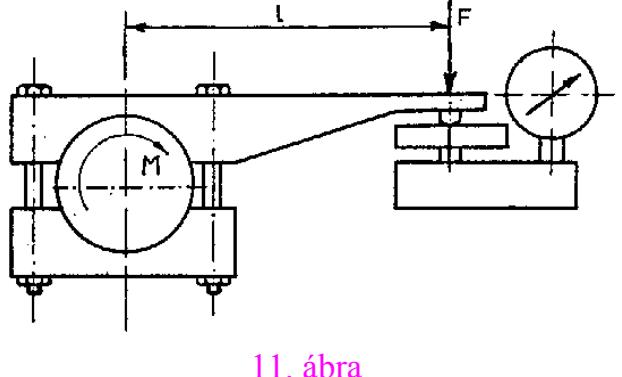

jának felületén hővé alakul, ezért szükséges a berendezés intenzív hűtése (emiatt csak kis teljesítményű motor fékezhető ilyen berendezéssel), és a teljesítmény elvész.

A mérés elve: a tárcsa felületén fellépő súrlódó erő a tárcsát elforgatni igyekszik, ezt a hozzáerősített karral, függesztett súlyokkal, vagy mérlegen történő alátámasztással akadályozzuk meg. A forgásponttól (motor tengely-közép) *l* (m) karhossznyira mérik a mérlegnél fellépő *F* (N) erőt, melyből a nyomaték (*M* = *F l* (Nm)) kiszámítható.

### **6.2. Vízfékek (hidraulikus fékek)**

Elve a folyadéksúrlódási ellenállás hasznosításán alapszik. A berendezés egy forgó-, és egy állórészből épül fel, és a csapágyazott felfüggesztésű állórész a forgástengely körül elfordulhat. Mindkét részen sugárirányú pálcák, vagy lapátok vannak. A forgó-, és az állórész közötti térben víz helyezkedik el, amely üzem közben a hol a forgórész, hol az állórész pálcáival ill. lapátjaival kerül kapcsolatba. Így s a vízfék hajtásához szükséges *M* nyomatékot a forgó rész a víz közvetítésével adja át az állórésznek, és azt igyekszik elfordítani. Az állórészre erősített karon lévő súlyokhoz kapcsolódó dinamóméterrel a fékezőnyomaték meghatározható. A fékteljesítmény az állórészben lévő víz mennyiségével szabályozható, és teljes egészében a víz melegítésére fordítódik. Ennek megfelelően a víz hűtéséről gondoskodni kell.

### **6.3. Elektromos fékek**

A generátoros, vagy az örvényáramok elvén működő villamos fékeket előnyös tulajdonságaik miatt használják:

- a motor-fékezés pontosan és egyszerűen hajtható végre;
- nagy teljesítményű motorok fékezhetők vele; (A teljesítményt felemésztő mechanikus fékeknél (Prony fék, szalagfék) a felemésztett energia hűtéssel való elvezetése nehézségekbe ütközik.)
- *generátoros fékek* esetén a fékezett motorok energiája villamos energia formájában a hálózatba visszatáplálható, vagy más berendezések hajtásra, táplálására is felhasználhatók.

Az elektromos fékek villamos folyamatai az Elektrotechnika c. tárgyban kerülnek részletesebb ismertetésre.

#### **6.4. Prony-fékes mérőberendezés**

A Prony-fékes mérőberendezést a 12. ábra mutatja. Az alaplaphoz (1) rögzített fékezendő villamos motor (2) forgórészének tengelyére került rögzítésre a féktárcsa (3), és csapágyazáson keresztül ugyanezen tengelyre támaszkodik a Prony-fék mérőkerete (4). A fékezőnyomaték kifejtése érdekében a mérőkerethez kapcsolt karáttételeken (5) keresztül, terhelő rugók (6) segítségével féktuskók (7) szoríthatók a féktárcsához. A nekiszorítás mértéke, és

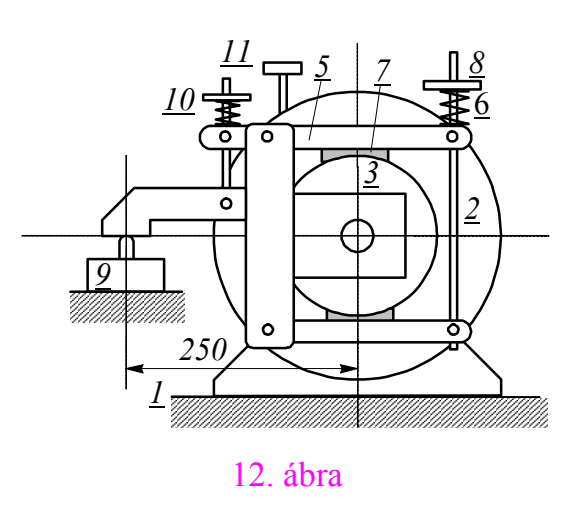

ezzel a fékezőnyomaték nagysága a terhelő rugók kézikerékkel (8) megvalósított előfeszítésének mértékével szabályozható. A fékezőnyomaték hatására elfordulni igyekvő mérőkeretet az erőmérő cellán (9) létrejövő megtámasztás tartja egyensúlyban. A terheletlen állapot megvalósíthatósága érdekében a féktuskók súlya rugó (10) segítségével egyenlíthető ki. A villamos motor fordulatszáma kézikerékkel (11) fokozatmentesen beállítható.

#### **6.5. A fordulatszám mérése**

A fordulatszámot (szögsebességet) fordulatszámmérővel határozhatjuk meg. A teljesítmény meghatározásához mégpedig egyidőben kell mérni a terhelő erővel.

Mechanikus fordulatszám-mérőkben az elhelyezett súly (röpsúly) centrifugális ereje

adja a kitérítő erőt, melyet egy rugó egyensúlyoz ki (12. ábra). Gyakran a mérőműszerben több, szimmetrikusan elhelyezett súly van, melyek a tengellyel és a csúszóvezetékkel csuklósan kapcsolódnak. A műszer tengelyének forgatásakor a centrifugális erő hatására a súlyok eltávolodni igyekeznek a spirálrugó ellenében, és a csúszóvezetékhez kapcsolódó fogasív útján a mutatót elmozdítják.

Fontos, hogy az ismeretlen fordulatszámot a mérőműszerrel mérhető maximális fordulatszámától közelítsük meg (mivel elvi működésükből adódóan a legkisebb fordulatszám tartomány rendelkezik a leggyengébb rugókkal).

A mechanikus tachométereken kívül használatosak még:

- indukciós fordulatszámmérők;
- generátoros fordulatszámmérők.

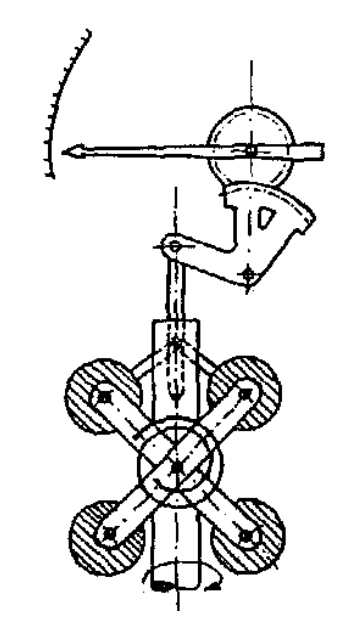

13. ábra

A fenti pillanatnyi fordulatszámmérőkön kívül használa-

tosak olyanok is, melyek a fordulatok számlálása útján, meghatározott időközökre vonatkozó átlagfordulatszámot határoznak meg, Ezekkel a motor egyenlőtlen járásából adódó ingadozások elkerülhetők. Ezek közé tartoznak a

- mechanikus fordulatszámlálók,
- áramlökéses fordulatszámláló berendezések.

### **7. GÁZOK, FOLYADÉKOK NYOMÁSÁNAK ÉS TÉRFOGATÁRAMÁNAK MEGHATÁROZÁSA**

#### **7.1. Nyomásmérés**

Nyomásmérés során általában nyomáskülönbséget mérünk, ami azt jelenti, hogy nem az abszolút vákuumtól, hanem a nyomás egy véges értéktől való eltérését határozzuk meg.

A nyomáskülönbség mindig valamilyen felületre hat, ahol erő keletkezik. Ezt az erőt a vele egyensúlyt tartó folyadékoszlop magasságával, vagy megfelelő rugó deformációjával mérhetjük meg.

A legfontosabb nyomásmérők:

- a folyadékkal működő nyomásmérők;
- rugós nyomásmérők.

#### *Folyadékkal működő nyomásmérők*

A mérőfolyadék leggyakrabban U alakú csőben helyezkedik el, melynek egyik szárát a légköri nyomással (*p*0), vagy valamely *p*2 ismert nyomású térrel, másik szárát a mérendő *p*1 nyomású térrel (mely lehet zárt, vagy valamely más szabad légtér is) kötjük össze. Amennyiben a közvetítő közeg sűrűsége elhanyagolható, a nyomáskülönbség (14. ábra):

$$
0
$$

D

ŀ P∘

$$
\Delta p = p_1 - p_2 = \rho g h \text{ (Pa), ahol}
$$

ρ: a mérőfolyadék sűrűsége (kg/m3);

*g*: a nehézségi gyorsulás: 9,80665 m/s2;

*h*: a mérőfolyadék szintkülönbsége (m).

Akkor, ha a közvetítőközeg sűrűsége a mérőfolyadék sűrűségéhez képest nem hanyagolható el, a mérhető nyomáskülönbség:

$$
\Delta p = p_1 - p_2 = (\rho - \rho_k) g h \text{ (Pa), ahol}
$$

ρ*k*: a közvetítőközeg sűrűsége  $(kg/m<sup>3</sup>)$ .

Amennyiben *p*2 a légköri nyomással (*p*<sub>0</sub>) egyenlő, a ∆*p* nyomáskülönbség a légköri nyomástól való eltérést adja meg.

Nagy nyomáskülönbségek mérésénél több U csöves manométert kell sorbakötni (15. ábra). Ebben az esetben a nyomáskülönbség:

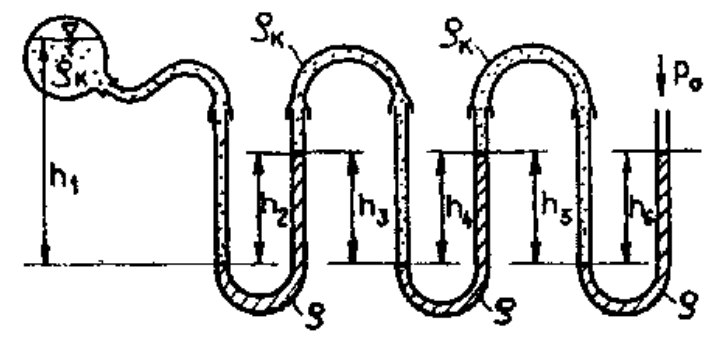

15. ábra

$$
\Delta p = p - p_0 = \rho g (h_2 + h_4 + h_6) - \rho_k g (h_1 + h_3 + h_5).
$$

Kis nyomáskülönbségek mérésénél *ferdecsövű manométerek*et használunk (16. ábra), ahol

$$
\Delta p = p - p_0 = \rho g h = \rho g l \sin \alpha .
$$

Ilyen mikromanométereknél az α hajlásszög általában állítható.

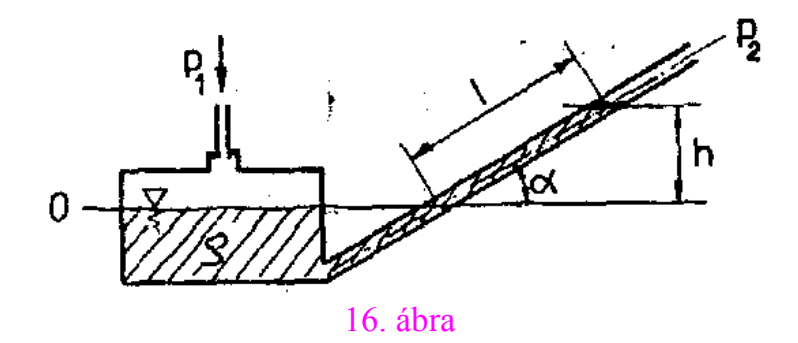

#### *Rugós nyomásmérők*

A legelterjedtebb üzemi nyomásmérő műszerek, melyek a fémek rugalmas deformációja alapján működnek. Az alakváltozás mértéke valamilyen tapasztalati összefüggésben van a bevezetett túlnyomás nagyságával. Ezek a műszerek mindig az őket körülvevő nyomáshoz képest mérik a meghatározandó nyomás-különbségét. Ezeket mérés előtt hitelesíteni kell. Felépítésük alapján csőrugósak (17. ábra), vagy lemezrugósak (18. ábra) lehetnek, melyeknél egy csőrugóba vagy szelencébe jutó nyomás által okozott deformációt egy mutatóra vezetve olvasható le a környezettől mért nyomáskülönbség. Ilyen elven működik a legtöbb *légnyomásmérő* (barométer) is.

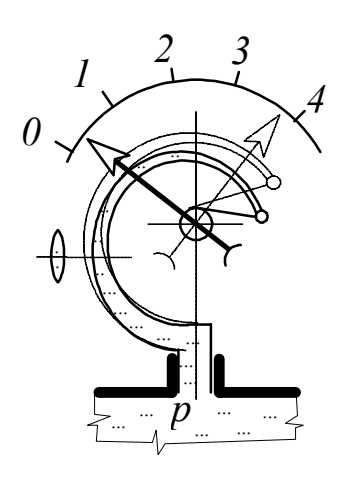

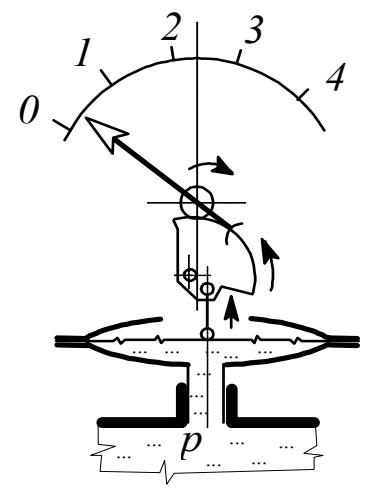

l7. ábra 18. ábra

#### **7.2. Térfogatáram (áramló közegmennyiség) mérése**

Az időegység alatt valamely keresztmetszetben átáramló közeg térfogat-, vagy tömeg mennyiségének meghatározását visszavezethetjük nyomáskülönbség mérésére az áramló közeg útjában elhelyezett szűkítéssel. Ennek alapján többek között mérhetünk:

- Venturi csővel;
- mérőperemmel.

#### *Venturi cső*

Kialakításit tekintve egy rövid konfúzorból és egy hosszú diffúzorból áll, a valóságos folyadék áramlásánál fellépő veszteségek csökkentése miatt (l9. ábra).

Amennyiben ismerjük a *d*1 és *d*<sup>2</sup> (1. és 2. keresztmetszethez tartozó) átmérőket, és mérjük az 1. és 2. keresztmetszetekben fellépő *p*<sup>1</sup> és *p*2 nyomásokat ill. közvetlenül azok különbségét, akkor a Berno-

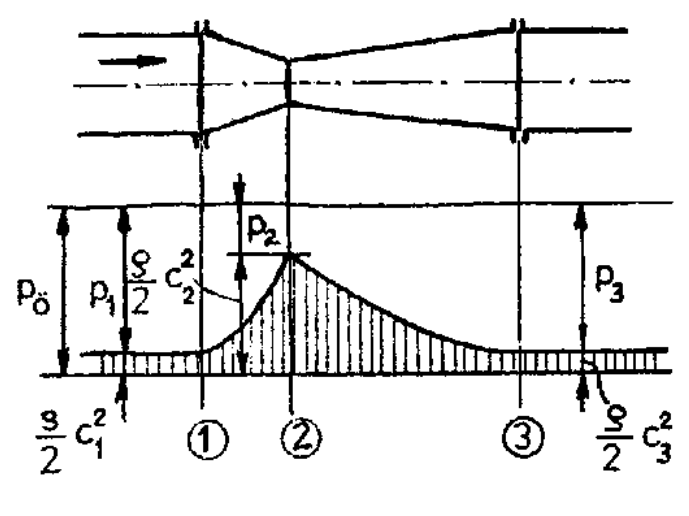

19. ábra

ulli egyenlet és a folytonosság tétele alapján kiszámolható valamely keresztmetszetben az ismert sűrűségű áramló folyadék sebessége ill. térfogatárama.

Az 1. keresztmetszetben számítható sebesség:

$$
c_1 = \sqrt{\frac{2}{\rho} \frac{p_1 - p_2}{(A_1/A_2)^2 - 1}} \text{ (m/s), ahol}
$$

*p*1-*p*2 = ∆*p*: a jelölt 1. és 2. keresztmetszet közötti nyomáskülönbség (Pa);

ρ: az átáramló közeg sűrűsége (kg/m3);

*A*<sub>1</sub>: az 1. keresztmetszet felülete (m<sup>2</sup>); *A*<sub>2</sub>: a 2. keresztmetszet felülete (m<sup>2</sup>).

A számítható térfogatáram (figyelembe véve a fenti jelöléseket):

$$
Q = c_1 A_1 \, (\text{m}^3/\text{s}) \, .
$$

Figyelembe véve a valóságos (veszteséges) folyadék áramlását a Venturi cső ζ ellenállás-tényezőjével a térfogatáram a következő módon számolható:

$$
Q = A_1 \sqrt{\frac{2}{\rho} \frac{p_1 - p_2}{(A_1/A_2)^2 - 1 + \zeta}} \text{ (m}^{3}/\text{s)}.
$$

A ζ szokásos értéke konfúzor oldalon 0,03-0,05.

#### *Mérőperem*

Segédletünkben nem ismertetjük, leírását és a vele való mérés módszerét az MSZ 1709 sz. szabvány írja elő.

## **8. HŐMÉRSÉKLET MÉRÉS**

Az alábbi hőmérséklet mérők kerülnek alkalmazásra a leggyakrabban:

- folyadékos hőmérők;
- nyomásváltozáson alapuló hőmérők;
- termoelemes hőmérők;
- ellenállás hőmérők;
- termisztoros hőmérők.

A felsoroltak közül csak azokkal foglalkozunk, melyek a tárgy labormérései során alkalmazásra kerülnek.

### **8.1. Folyadékos hőmérők**

Leggyakoribb a higannyal töltött, mivel az nem nedvesíti az üveget. Mérési tartománya - 39°C és 357°C (234 K és 630 K) között van. Pontos mérésnél a hőmérőt annyira kell a közegbe (ami lehet áramló közeg is) meríteni, hogy a mérendő hőmérsékletre való felmelegedéséhez szükséges hőt teljes egészében át tudja venni a közegtől.

### **8.2. Termoelemes hőmérők**

Működési elve azon alapul, hogy különböző fémek összeforrasztási helyei között a hőmérséklet különbséggel arányos elektromos feszültség-különbség keletkezik. Ezt az elektromotoros erőt galvanométerrel tudjuk mérni, amely hőfokra van skálázva. Mivel gyakorlatilag feszültség-különbséget mérünk, ügyelni kell arra, hogy a meleg és a hideg forrasztási pont hőmérséklet különbségét mutatja a műszer, ezért pontos mérésnél a hideg forrasztási pontot állandó hőmérsékleten (pl.

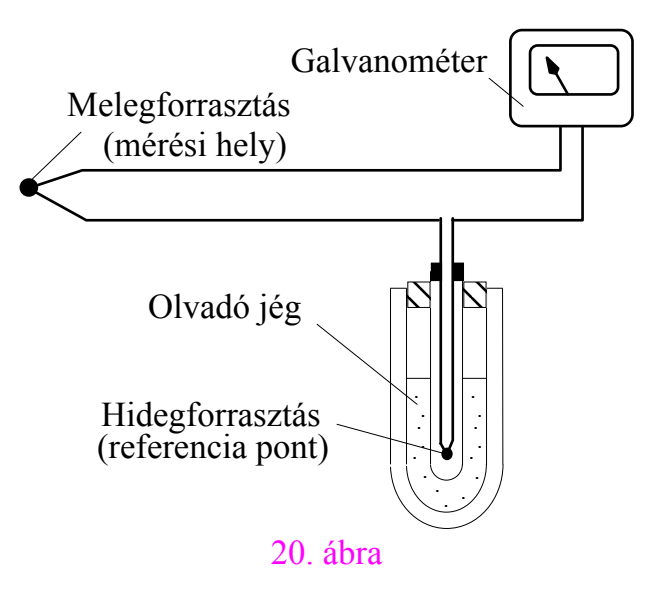

termoszban olvadó jégben 0 °C-on ill. 273 K-en) kell tartani (20.ábra). Ha a hőelem- párnak hosszabb kivezetésre van szüksége, úgy azokat azonos anyagból kell készíteni. A leggyakrabban használt hőelem-párok:

> réz - konstantán vas - konstantán krómnikkel - konstantán platina - platinaródium

### **8.3. Ellenálláshőmérők**

Működési elve azon alapul, hogy a fémek villamos ellenállása a hőmérséklet függvényében változik, Az ellenálláshőmérők fémjének a következő tulajdonságokkal kell rendelkeznie:

- hőmérséklettényezője minél nagyobb legyen;
- ellenállása a hőmérséklet egyértelmű függvénye legyen;
- a mérőközeggel való érintkezés során azzal semmilyen kölcsönhatásba ne lépjen, mivel ez ellenállás változással jár.

Ellenálláshőmérő alkalmazásakor a hőmérséklet-mérést villamos ellenállás-mérésre vezetjük vissza.

A leggyakrabban alkalmazott ellenálláshőmérők

- platina ellenálláshőmérő;
- nikkel ellenálláshőmérő;
- réz ellenálláshőmérő.

### **9. JEGYZŐKÖNYV MINTÁK**

A következőkben a félév során elvégzendő laboratóriumi mérésekről beadandó jegyzőkönyvek elkészítéséhez segítségként mintákat adunk. Az elkészítendő jegyzőkönyvek *tartalmi* vonatkozásban (pl. mérés vázlata, alkalmazott eszközök, kiértékelés, diagramok stb.) *a megadott mintáktól általában eltérnek*, a mindenkori laboratóriumi gyakorlaton elvégzett méréseknek megfelelően. A mintajegyzőkönyvek az alábbi mérési gyakorlatokhoz tartoznak:

- Területmérés polárplaniméterrel;
- Súrlódási tényező mérése;
- Prony-fékes mérés;
- Venturi csöves mérés;
- Hőmérséklet mérés
- Lengésidő mérés.

A jegyzőkönyvek A/4 méretű dipára, vagy vastagabb fehér lapra készítendők, *formájukat* tekintve a mintajegyzőkönyveknek megfelelően. Az ábrák szerkesztve (körzővel, vonalzóval), ceruzával, vagy fekete tollal kihúzva, a feliratok szabványbetűkkel (*kézírással*), tollal, a diagramok milliméter papírra, *ceruzával* ill. fekete tollal készítendők.

# ÁLTALÁNOS

Mérés dátuma

JÁRMŰGÉPTAN **TERÜLETMÉRÉS** POLÁRPLANIMÉTERREL Házi feladat kód

A mérés célja: Indikált középnyomás meghatározása a diagram alapján Mérőeszköz: Polárplaniméter gy.sz.: 787 269; Mérőkar hossza: 180 mm 1.) A planiméter állandójának meghatározása ismert kör területének mérésével: A kör sugara: 3 cm; Területe:  $3^2\pi$  = 28,2743 cm<sup>2</sup> a mért adatok átlaga:  $\bar{n}$  = 0,291 ford.  $s^* = 0.00337$  ford. A planiméter-állandó: c =  $\frac{\mathsf{T_0}}{}$  $\frac{10}{\bar{n}}$  $\frac{28,2743}{0,291}$  = 97,219  $\frac{\text{cm}^2}{\text{ford}}$ . 2.) Indikált középnyomás meghatározása: a mért adatok átlaga:  $\bar{n}$  = 0,079 ford.  $s^* = 0.00147$  ford. A diagram területe:  $A = c \bar{n} = 97{,}219 \cdot 0{,}079 = 7{,}661 \text{ cm}^2$ Nyomáslépték:  $\lambda_{\rm p}$  =  $\frac{10 \text{ MPa}}{8,2 \text{ cm}}$  = 1,2195  $\frac{\text{MPa}}{\text{cm}}$ Térfogatlépték:  $\lambda_{\rm v}$  =  $\frac{1,6 \text{ dm}^3}{5,5 \text{ cm}}$  = 0,2909  $\frac{\text{dm}^3}{\text{cm}}$ A munka:  $W = \lambda_p \lambda_v A =$  $= 1.2195 \cdot 0.2909 \cdot 7.661 = 2.718$  J Az indikált középnyomás:  $p_i =$ W  $\frac{\dot{V}}{V_h}$  = 2,718  $\frac{11.6}{1.6}$  = 1,699 MPa Mért fordulatok (N=6): fordulat 0,290 0,290 0,292 0,297 0,288 0,288 A területmérés adatai (N=6): ford. 0,077 0,080 0,081 0,078 0.079 0.078  $p_{max}$  $p_0^-$ *V p Vh LF - P - 005.*  $V_h = 1.6$  dm<sup>3</sup>  $p_{max} - p_0 = 10 \text{ MP}$ 

A mérés célja: Nyugvó súrlódási tényező meghatározása

Mérés dátuma

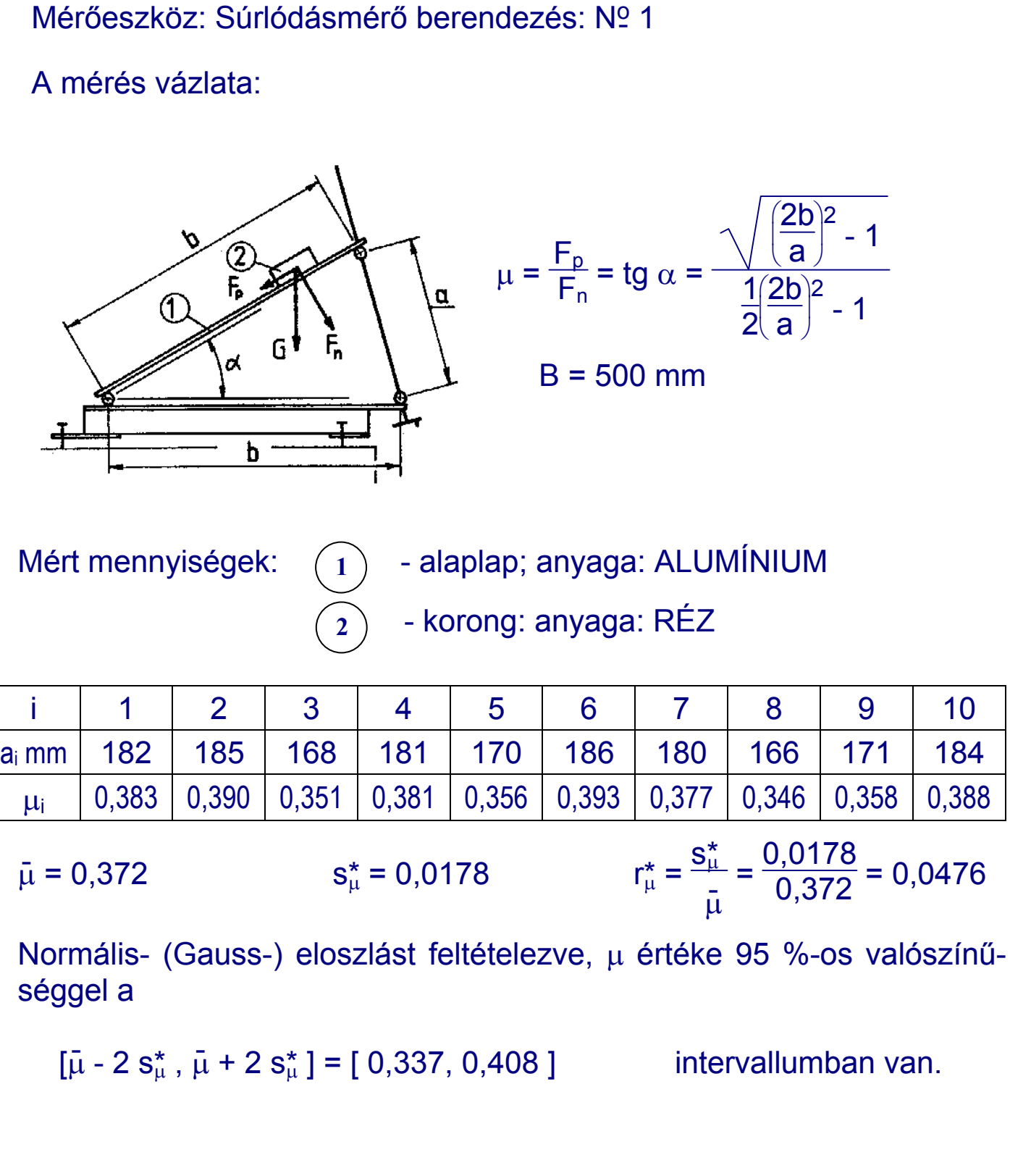

## JÁRMŰGÉPTAN **PRONY-FÉKES** MÉRÉS Házi feladat kód

Mérés dátuma

A mérés célja: Villamos motor leadott nyomatékának és teljesítményének meghatározása

Felhasznált eszközök: Prony-fékes mérőberendezés Villamos motor: MIRKÖZ MD1 gy.sz.: 707 Fordulatszám kijelző: RFT ZÄHLER sz.: 123-1218 Erőmérő kijelző: MOM DAFO 03 sz.: 123-477

A mérés vázlata:

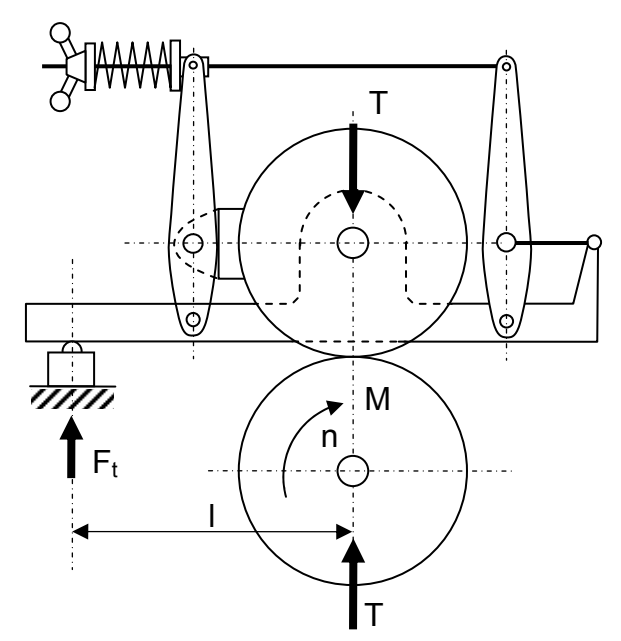

 $M = F_t l$  (Nm)  $P = M \omega = M \frac{2\pi n}{60}$  (W)  $l = 0,25$  m T – összeszorító erő

Mért mennyiségek: Támaszerő: Ft (N)

## Fordulatszám: n (1/min)

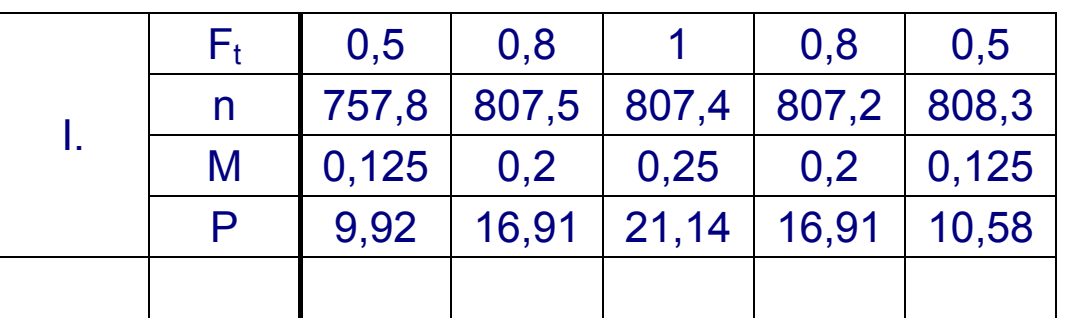

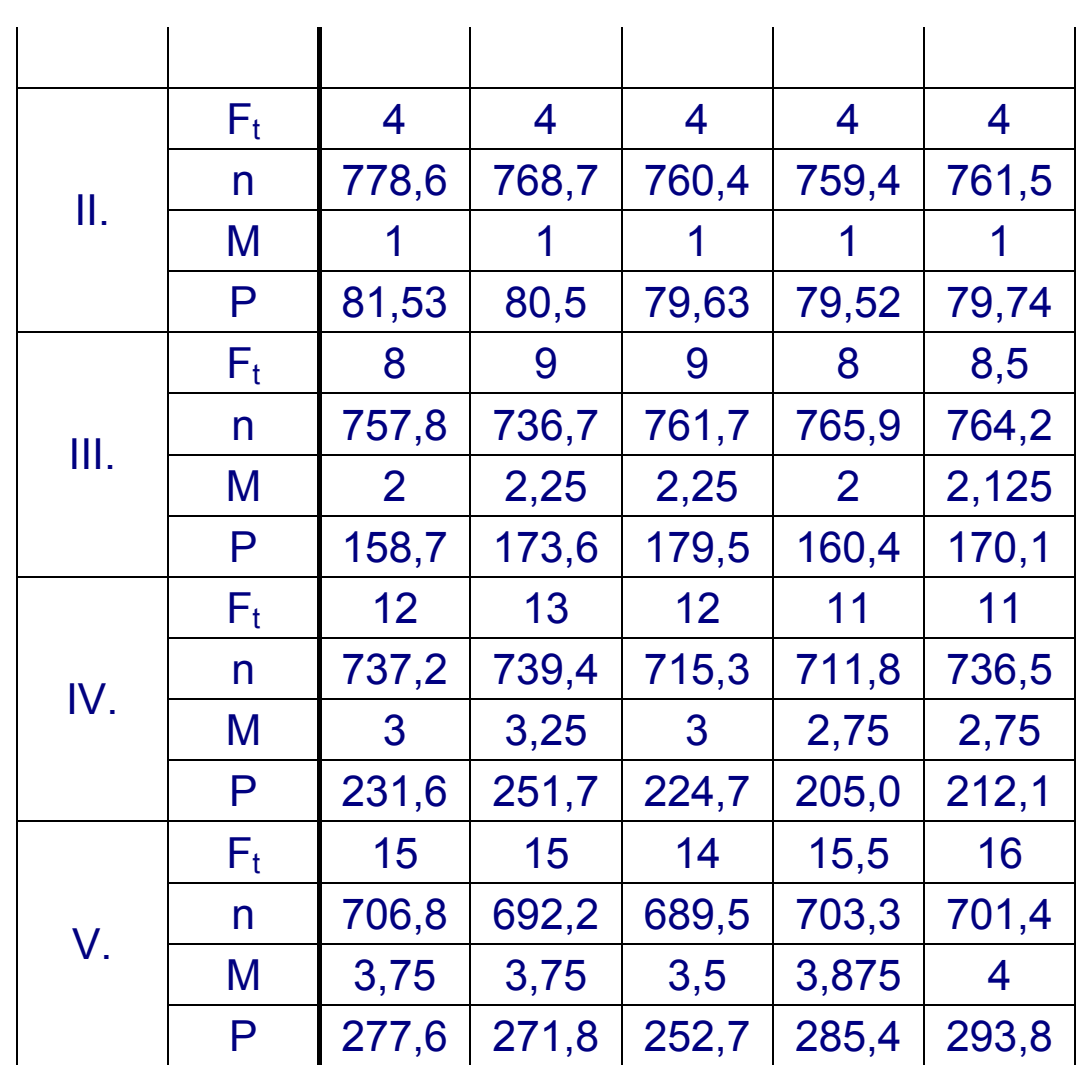

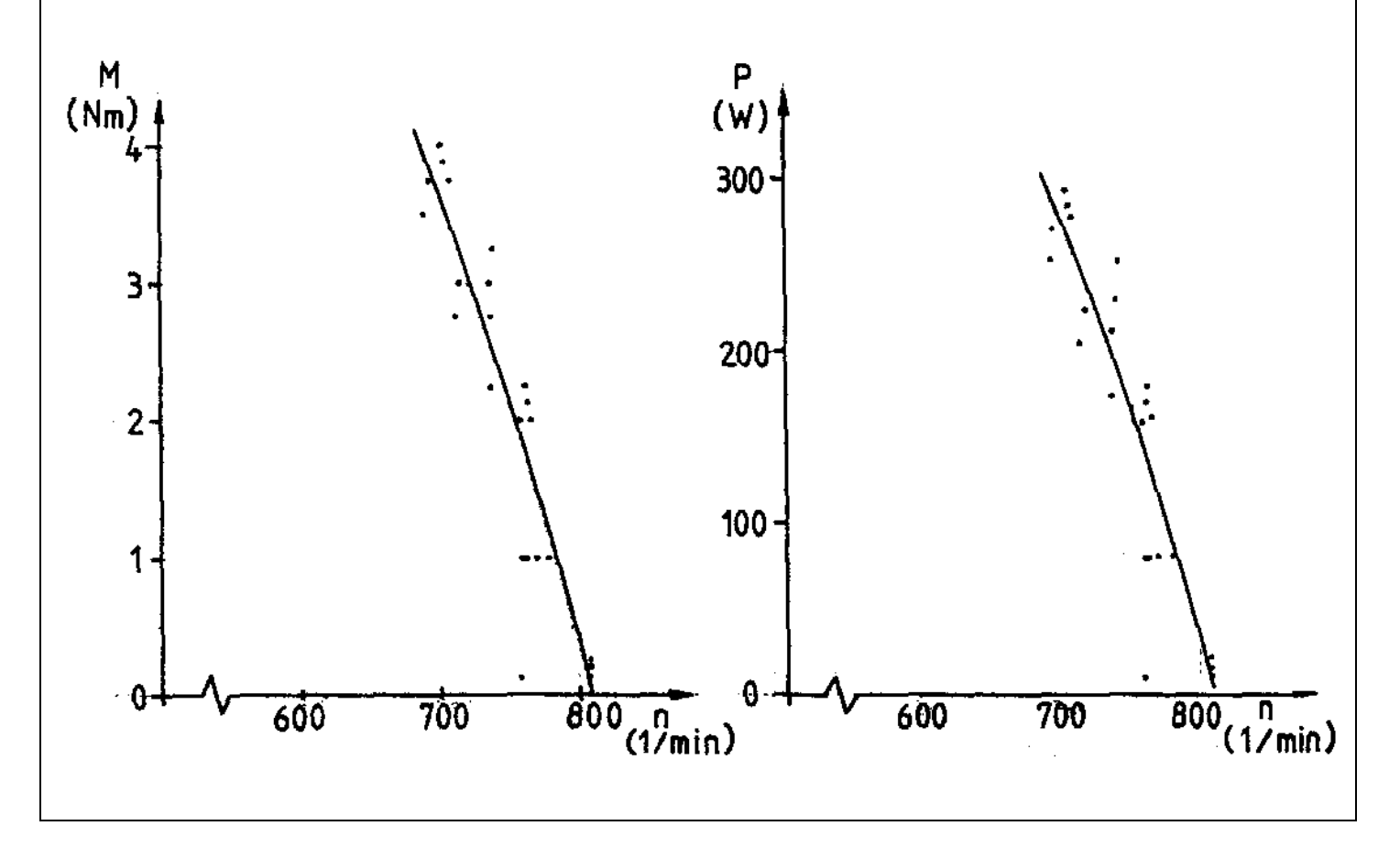

## JÁRMŰGÉPTAN **PRONY-FÉKES** MÉRÉS Házi feladat kód

Mérés dátuma

A mérés célja: Villamos motor leadott nyomatékának és teljesítményének meghatározása

Felhasznált eszközök: Fordulatmérő óra: gy.sz.: H6 Nr. 3146 Mérleg: gy.sz.: 631 139 Villamos motor: gy.sz.: J 9188/36 Prony-fék

A mérés vázlata:

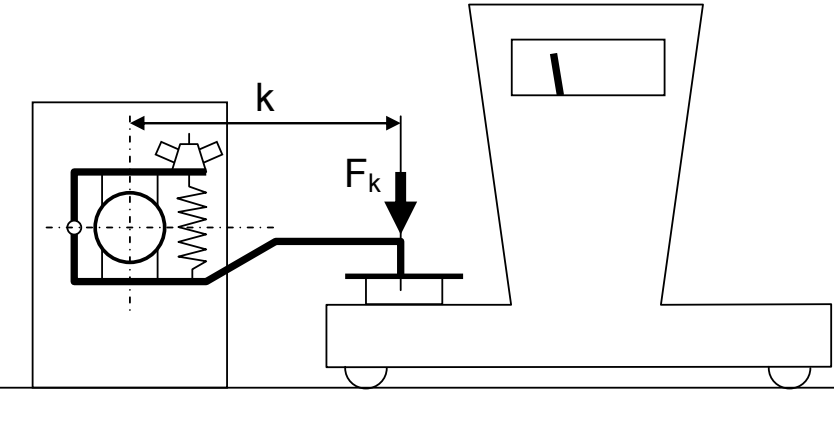

Mért mennyiségek: karhossz: k =352 mm = 0,352 m fordulatszám: n ford/min

kartámaszerő:  $F_t = 0,263$  kp  $\approx 2,580$  N kerületi erő:  $F_k$  kp

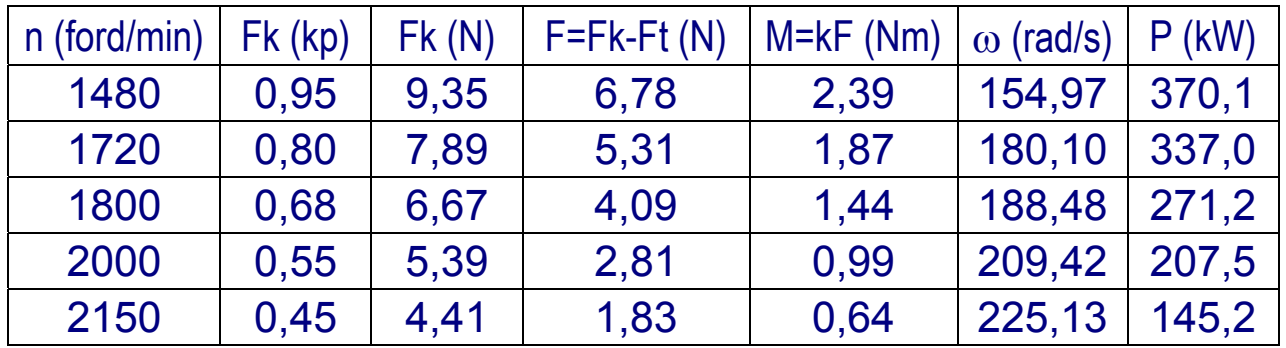

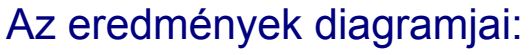

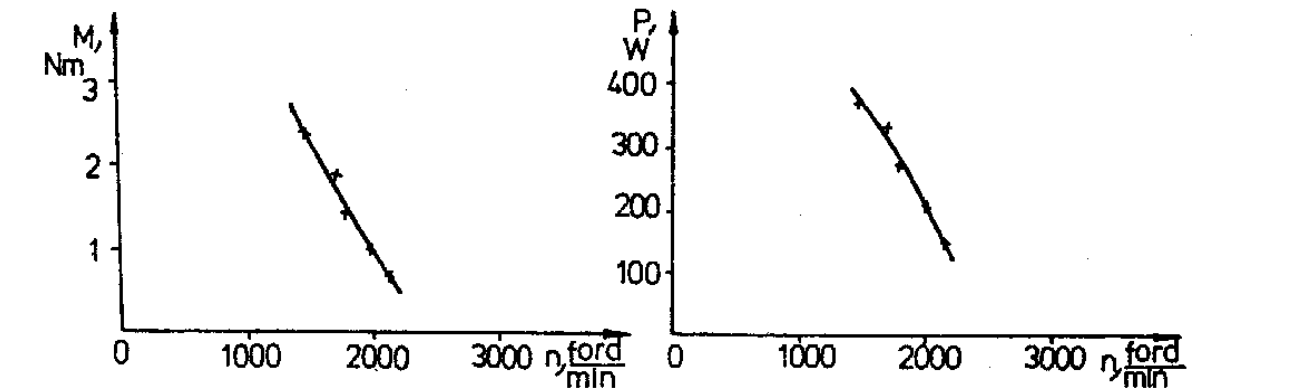

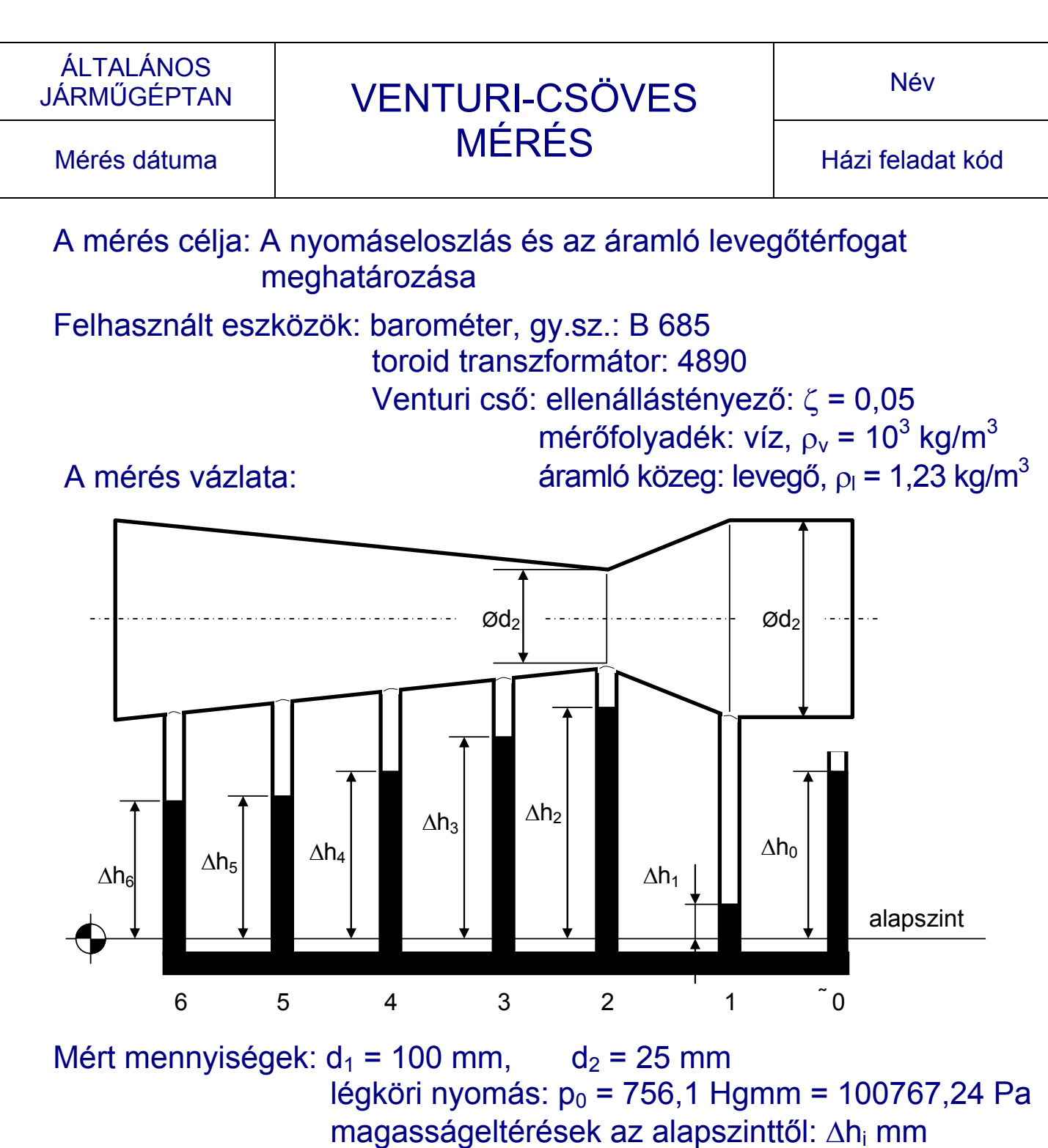

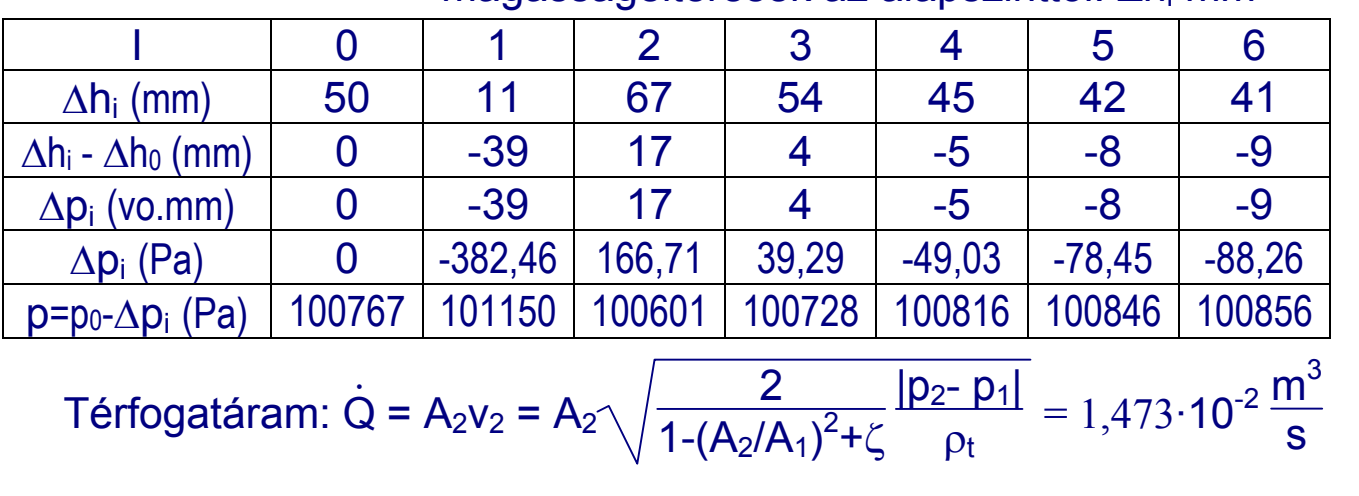

## JÁRMŰGÉPTAN **HŐMÉRSÉKLET** Név MÉRÉS Házi feladat kód

Mérés dátuma

A mérés célja: Féktuskó felmelegedési és lehűlési viszonyok vizsgálata

Felhasznált eszközök: Prony-fékes mérőberendezés Tapintóhőmérő: TM-25 gy.sz.: 174

A mérés vázlata:

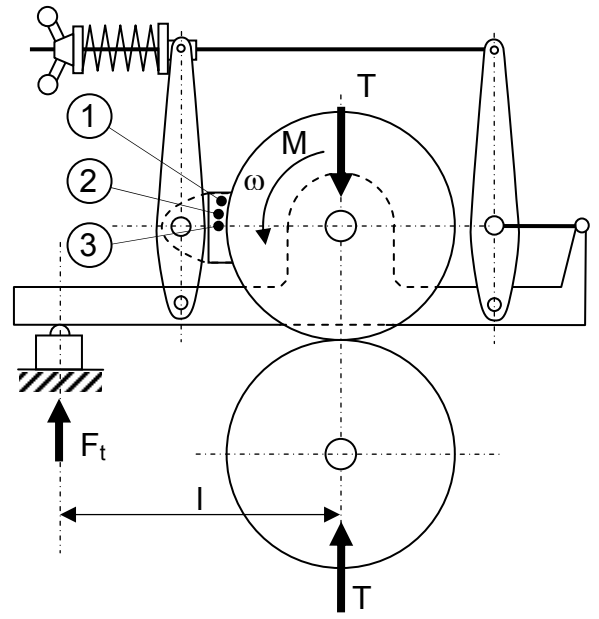

 $l = 0.25$  m

A hővé alakuló teljesítmény:

$$
P = \frac{2\pi}{60} F_t \ln
$$

Mért mennyiségek:  $(1) - (2) - (3)$  - hőmérsékletmérési pontok Leolvasási időköz: ∆t = 10 s Hővé alakuló átlagos teljesítmény:  $F = 36 N$  n = 616,1 1/min  $P = \frac{2\pi}{60} \cdot 36 \cdot 0,25 \cdot 616,1 = 580,4$  W Környezeti hőmérséklet:  $T_k = 22 °C$ Kezdeti hőmérséklet:  $T_0 = 55 \text{ °C}$ 

## Hőmérséklet a 2 mérési pontban:

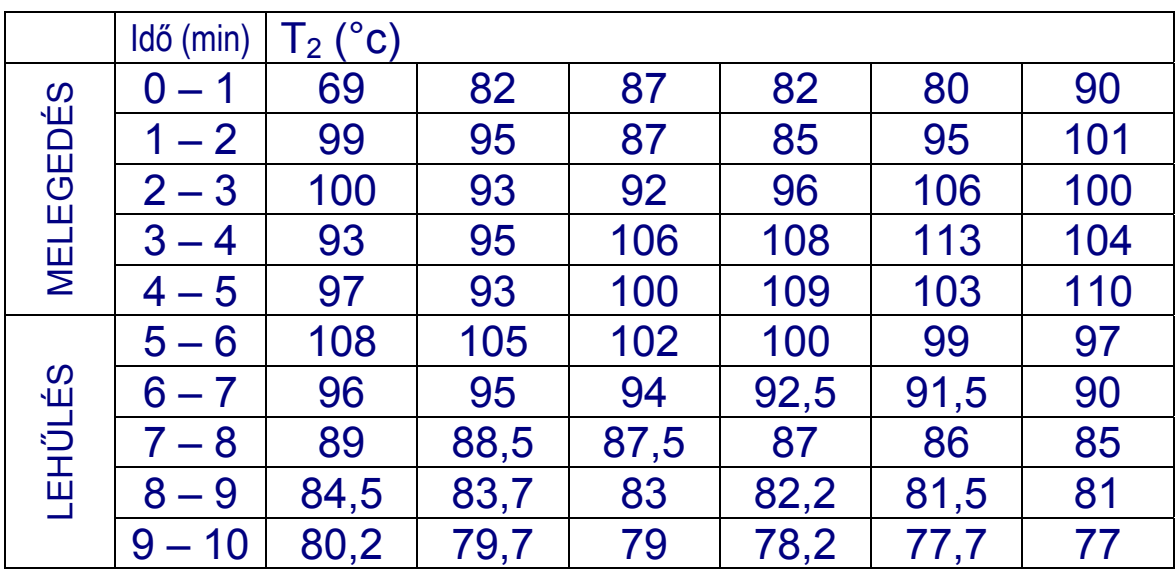

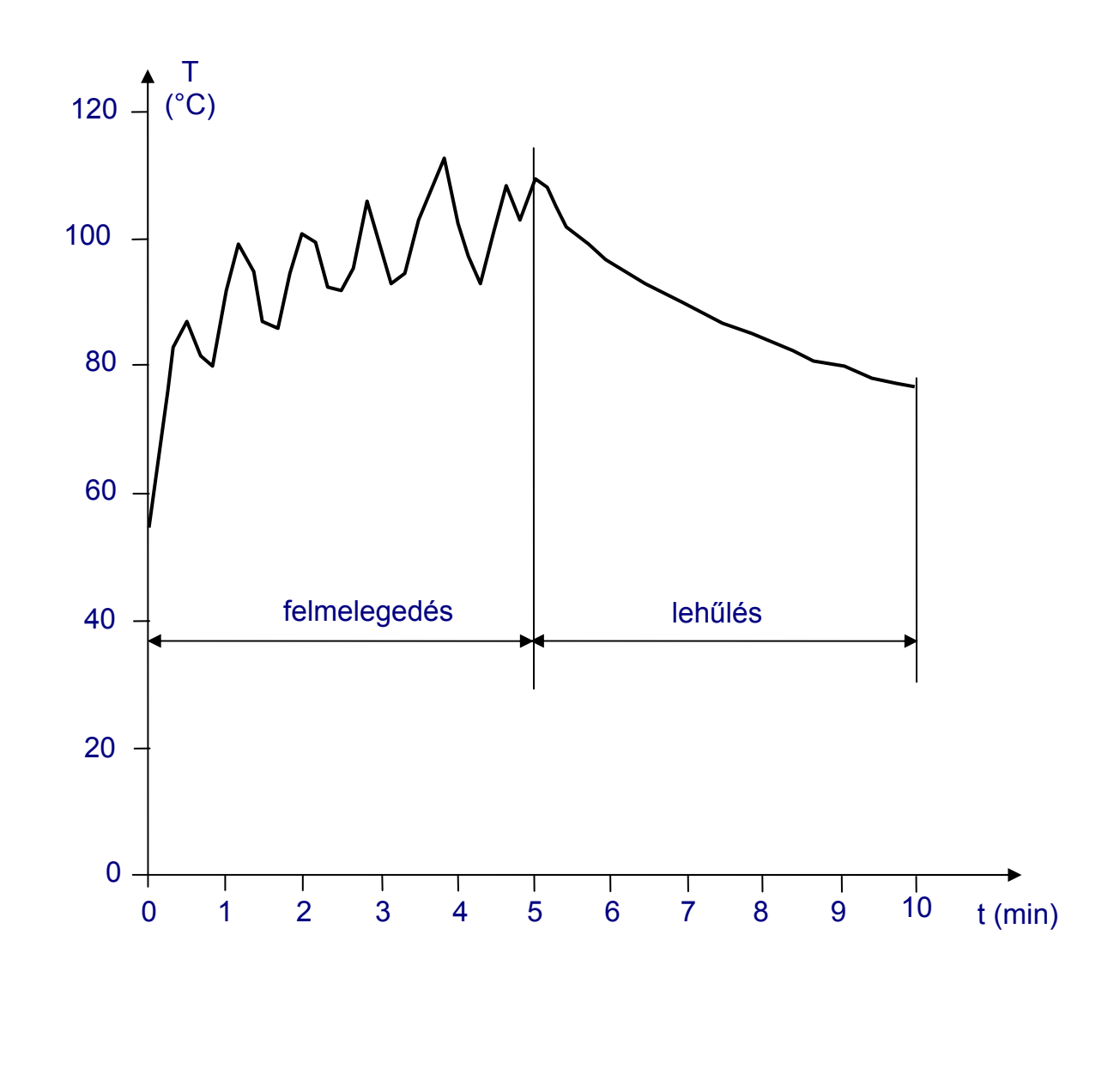

# JÁRMŰGÉPTAN **HŐMÉRSÉKLET** Név MÉRÉS Házi feladat kód

Mérés dátuma

A mérés célja: Dízelmotor kipufogógáz hőmérsékletének meghatározása a leadott teljesítmény függvényében

Felhasznált eszközök: 1. SF-1 tip. léghűtéses dízelmotor

- 2. ATUKI tip. vízörvényfék
- 3. Fe Ko hőelempár
- 4. fordulatmérő óra: gz.sy.: J 9188/36

A mérés vázlata:

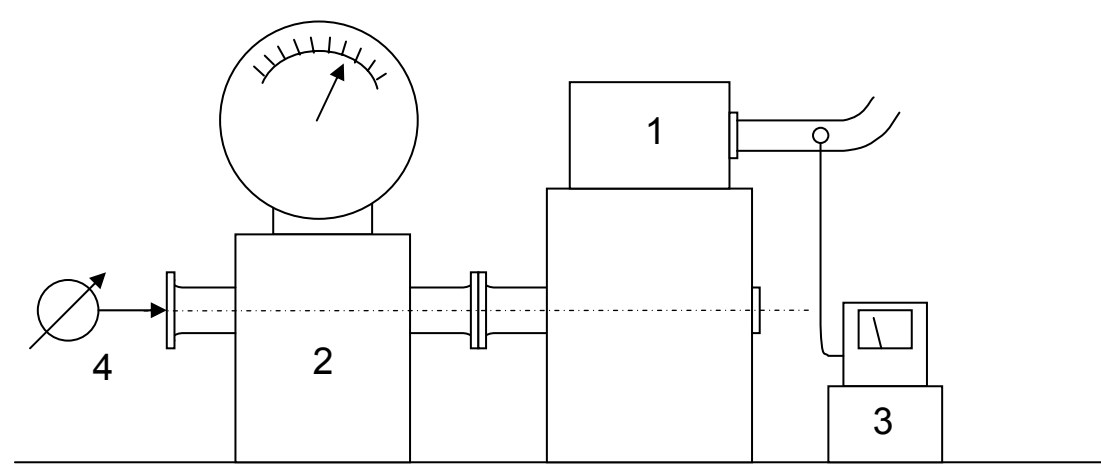

## Mért mennyiségek:

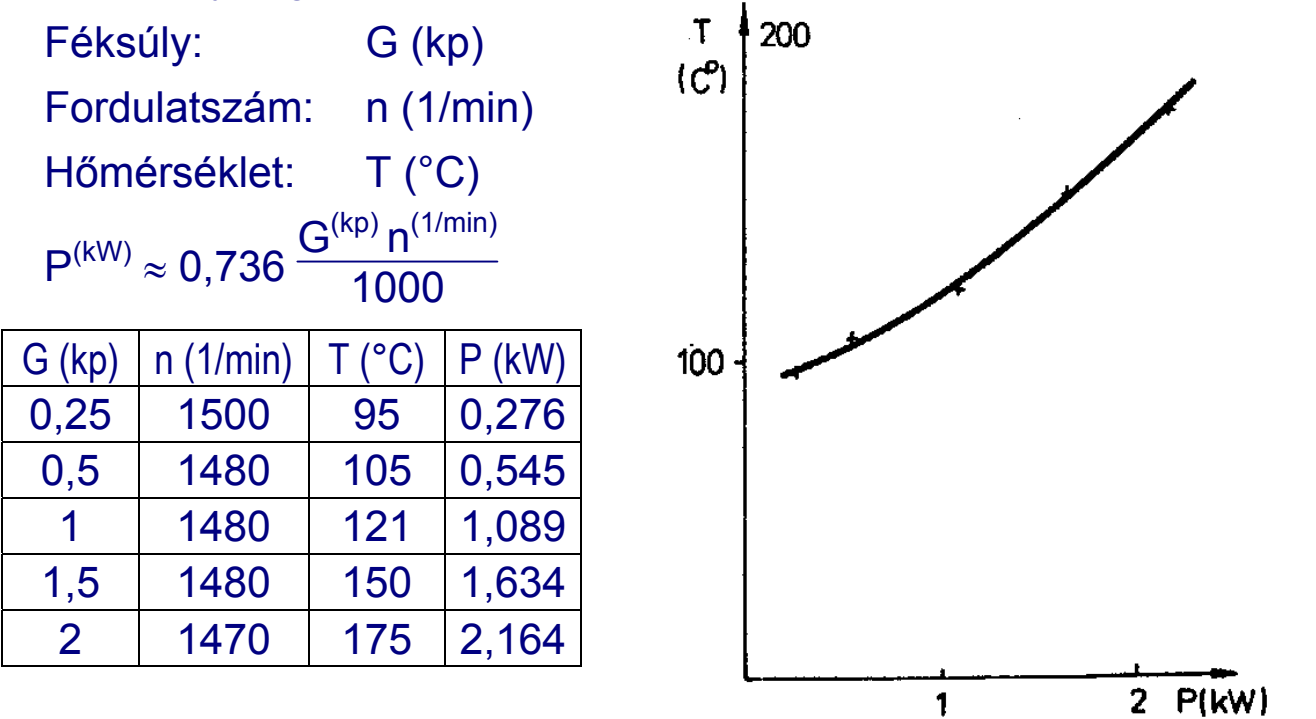

Mérés dátuma

A mérés célja: Lengő tömeg meghatározása lengésidő mérésével Felhasznált eszközök: JAQUET stopperóra: gy.sz.: 175412 Mérőállvány Mérőrugó: rugóállandója: c = 2,281 mm/N

## A mérés vázlata:

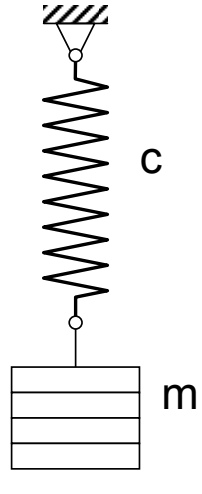

A mérés elve:

A mérendő tömeget ismert rugóállandójú rugóra függesztjük, és meghatározzuk a lengésidőt, amiből:

$$
m = \frac{T^2}{4\pi^2 c}
$$

A mért eredmények: 10 lengés ideje:  $T_{10}$ 

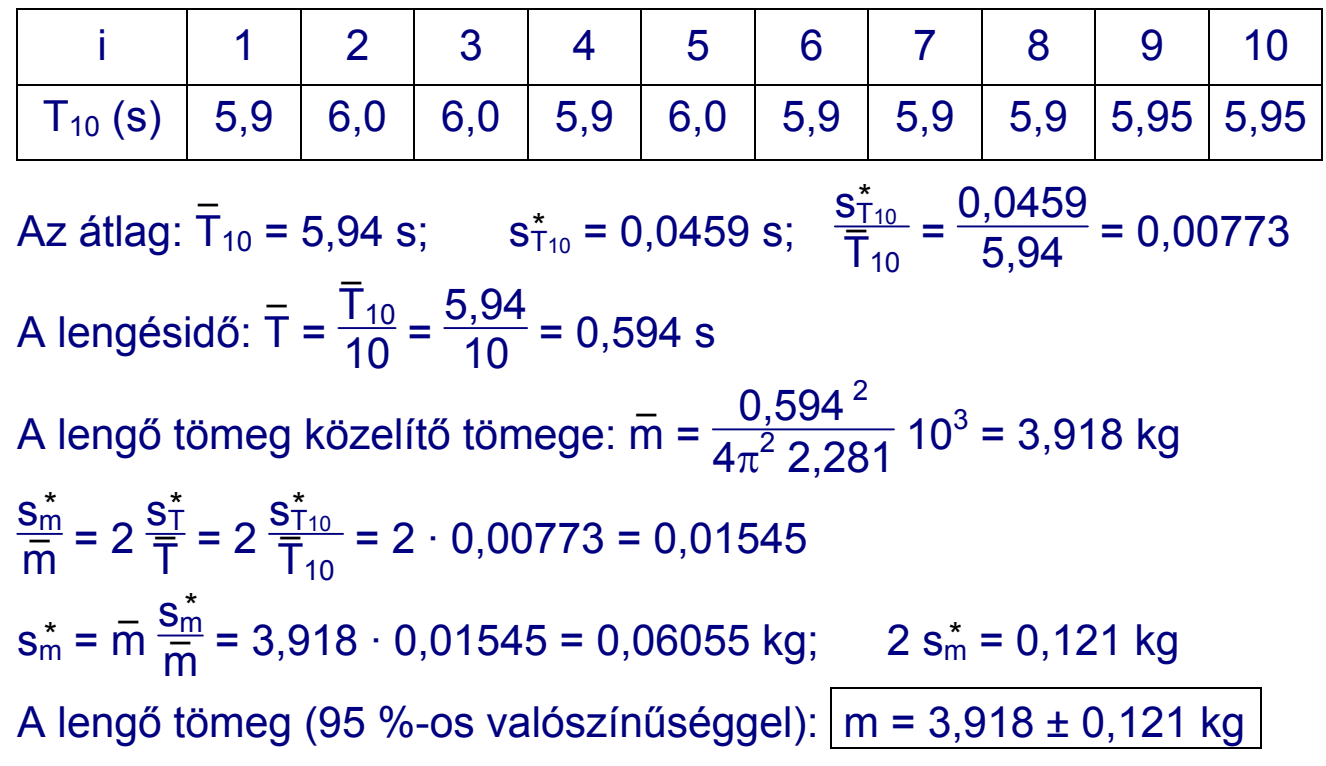